## **U** perating an Infinity eWRAP account using<br>AdviserNET

At Asgard, we recognise that you treat every client differently. And every adviser's business model is different. That's why we've introduced Asgard Infinity eWRAP – a fully customisable, 'pay only for what you use' platform that's a great solution for clients with lower balances or specific needs.

Infinity eWRAP starts with a low cost Core offer, you can then choose from a range of optional features and customise the platform to suit your client's specific needs. And because clients only pay for the features they use this could mean lower fees for many of your clients.

Our highly flexible adviser remuneration options give you the freedom to set up the fee for service arrangements that perfectly suit your business and the way you service your clients.

This quick reference guide details how to operate an Infinity eWRAP account and where to find more information on AdviserNET.

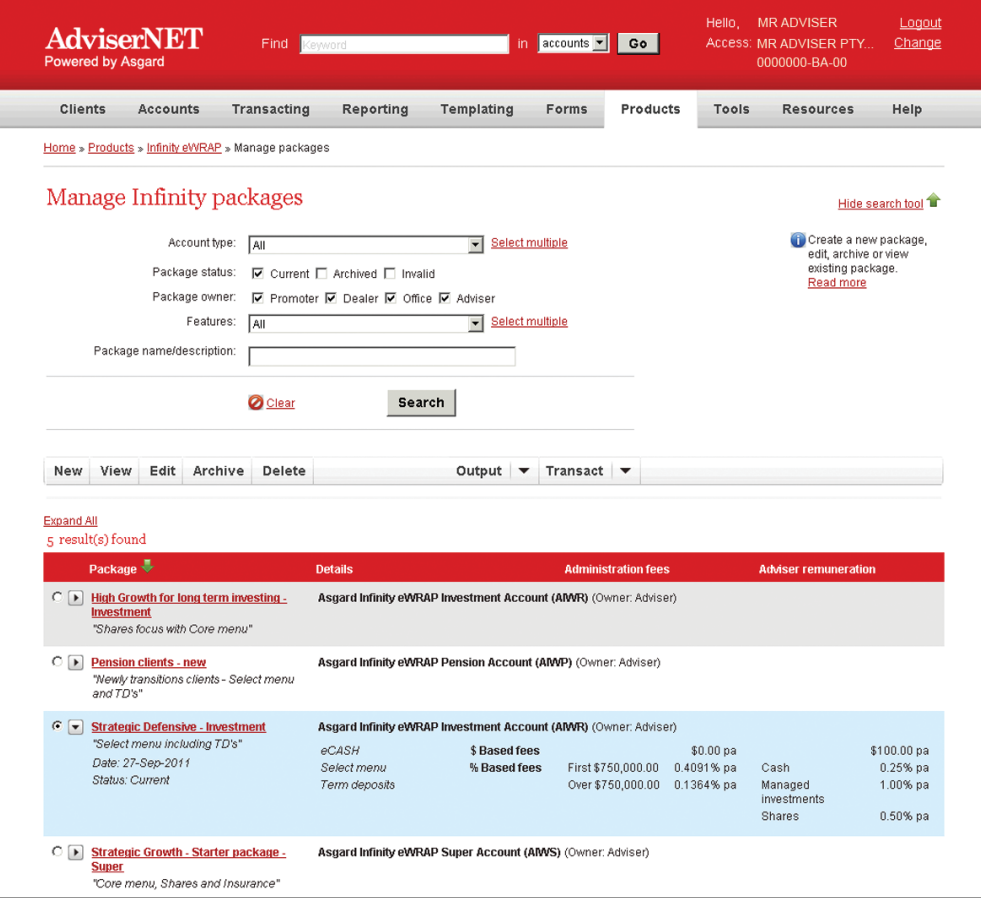

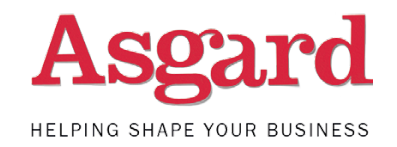

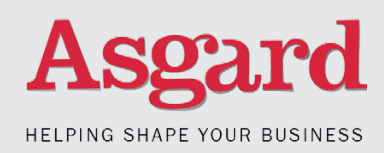

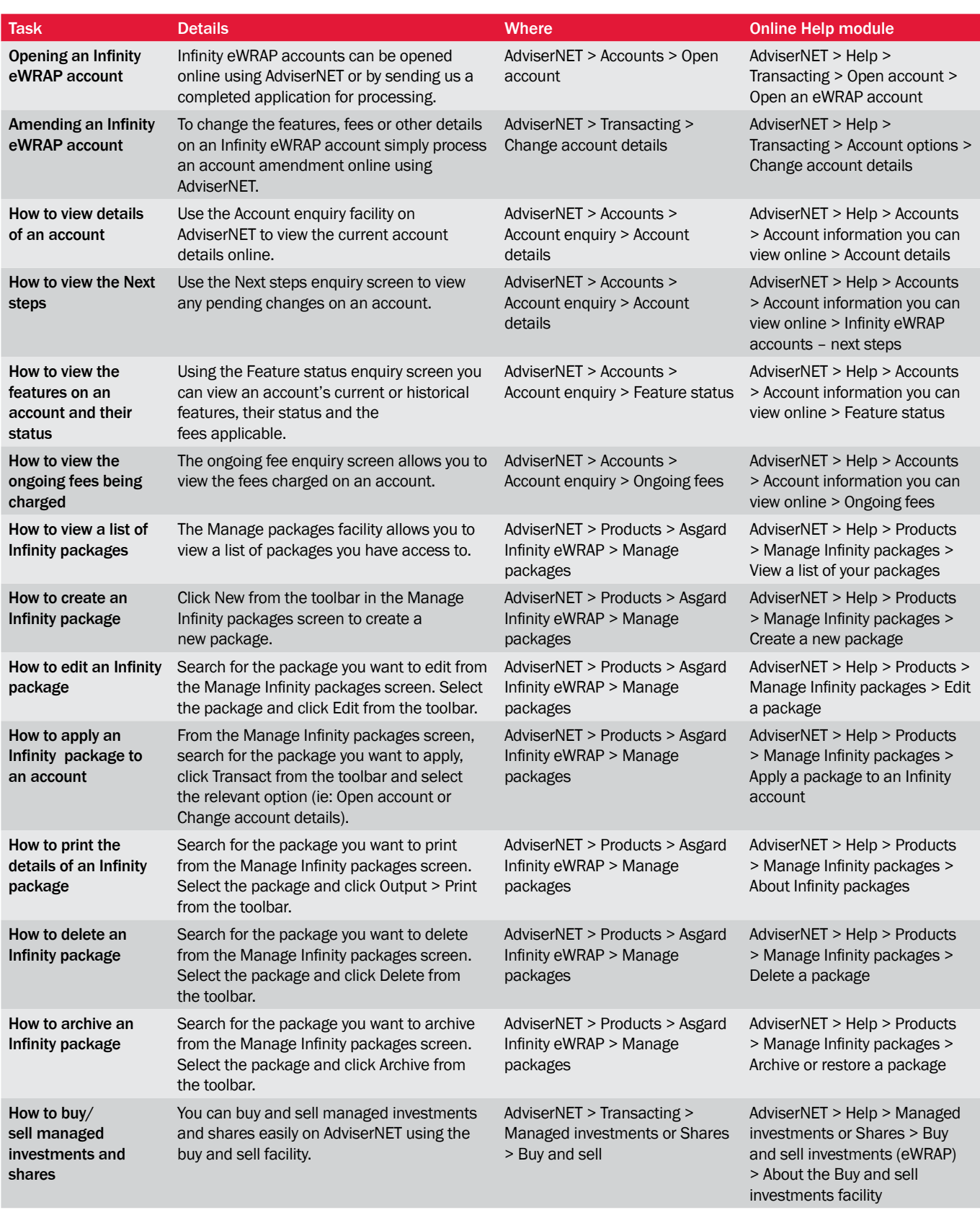

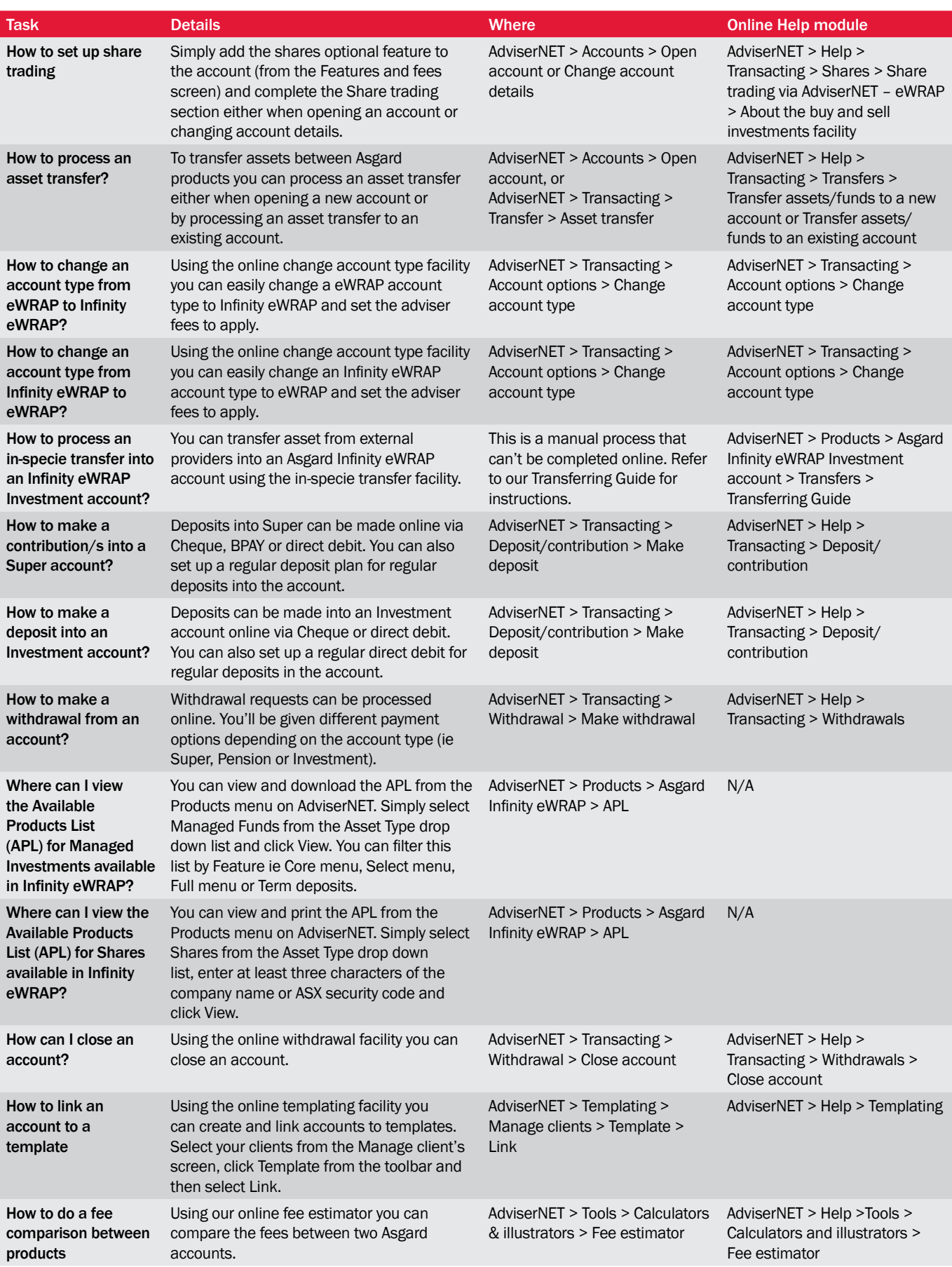

## For more information

- Read the relevant disclosure documents on AdviserNET > Products > Infinity eWRAP > Select account type > Overview.
- Read our FAQ on AdviserNET > Products > Infinity eWRAP > Select account type > Overview > Frequently Asked Questions.
- View our online demos on AdviserNET > Help > Online demos.
- Read the specific product information found on AdviserNET > Products > Infinity eWRAP > Select account type. The table below illustrates the product information available.

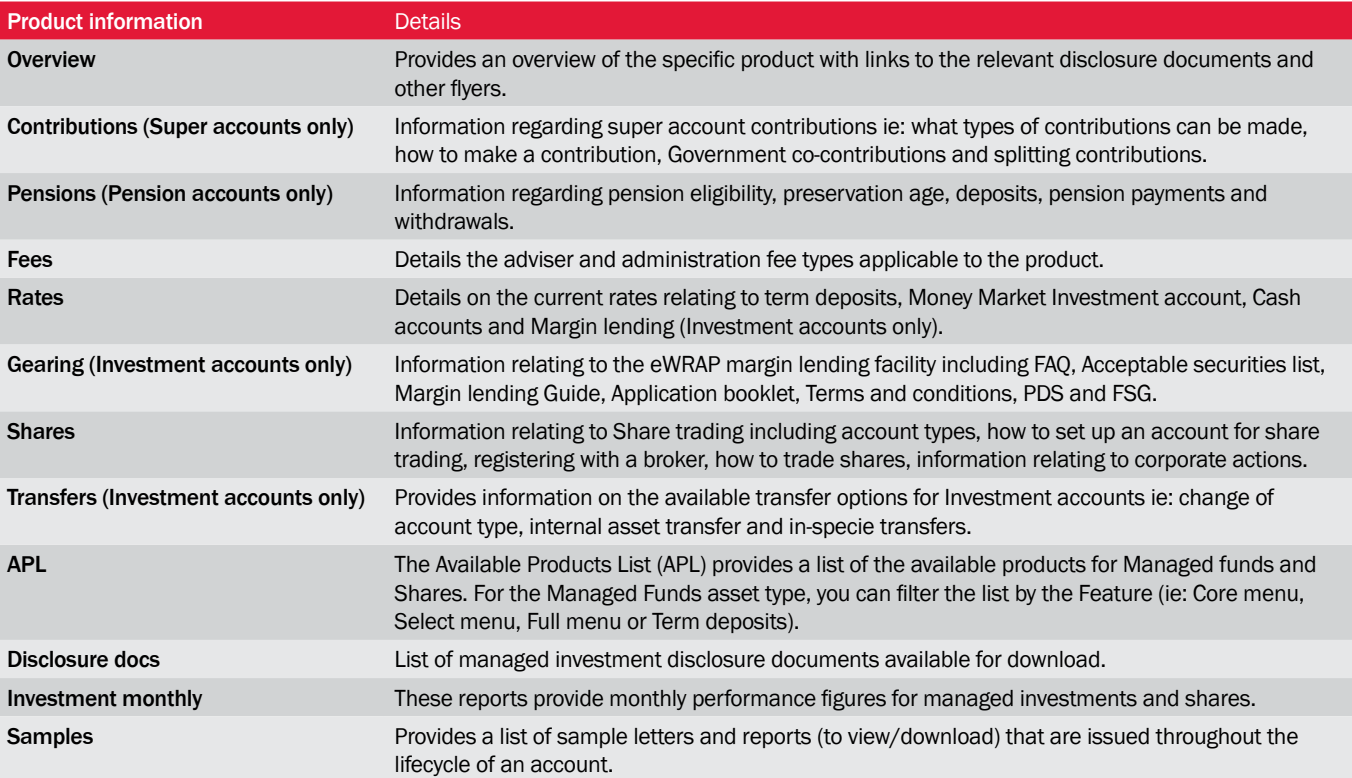

CONTACT CENTRE 1800 998 185

Correspondence Customer Transactions PO Box 7490 Perth WA 6850

Issued by Asgard Capital Management Ltd ABN 92 009 279 592 AFSL 240695

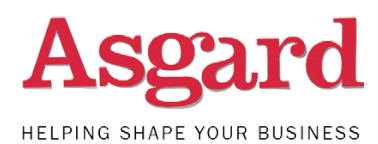

## Important information

Asgard Capital Management Limited ABN 92 009 279 592 AFSL 240695 is the operator and custodian of Infinity eWRAP Investment and Trustee for Infinity eWRAP Super/Pension. A Product Disclosure Statement (PDS) or Financial Services Guide (FSG) is available for Infinity eWRAP and can be obtained by calling 1800 731 804 .

The information in this brochure is factual only. It does not constitute financial product advice. Before acting on this information you should seek independent financial and taxation advice to determine its appropriateness to your objectives, financial situation and needs.

Asgard is a member of the Westpac Banking Corporation (Westpac) group of companies. Unless otherwise disclosed in the offer document for the relevant financial product, investments through an Infinity eWRAP account are not deposits with, investments in, or other liabilities of, Westpac or any other company within the Westpac Group. They are subject to investment risk, including possible delays in repayment and loss of income and principal invested. Neither Westpac nor any other company within the Westpac Group stands behind or otherwise guarantees the capital value or investment performance of the specific investments you select or the account generally.

This communication may contain financial product advice and has been prepared for use by advisers only. It must not be made available to any retail client and any information in it must not be communicated to any retail client or attributed to Asgard.

Source: Chant West Pty Limited (www.chantwest.com.au). The Chant West data is based on information provided by third parties that is believed accurate at July 2011. Your objectives, financial situation and needs have not been taken into account by Chant West and you should consider the appropriateness of this information having regard to your objectives, financial situation and needs, and read the relevant Product Disclosure Statement, before making any decisions. Chant West's Financial Services Guide is available at www.chantwest.com.au